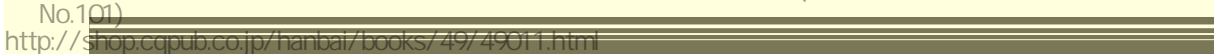

徹底図解★マイコンのしくみと動かし方

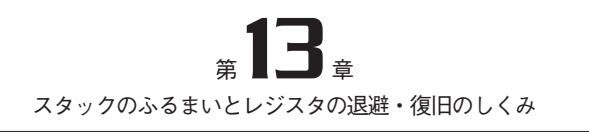

## サブルーチンの呼び出しと復帰

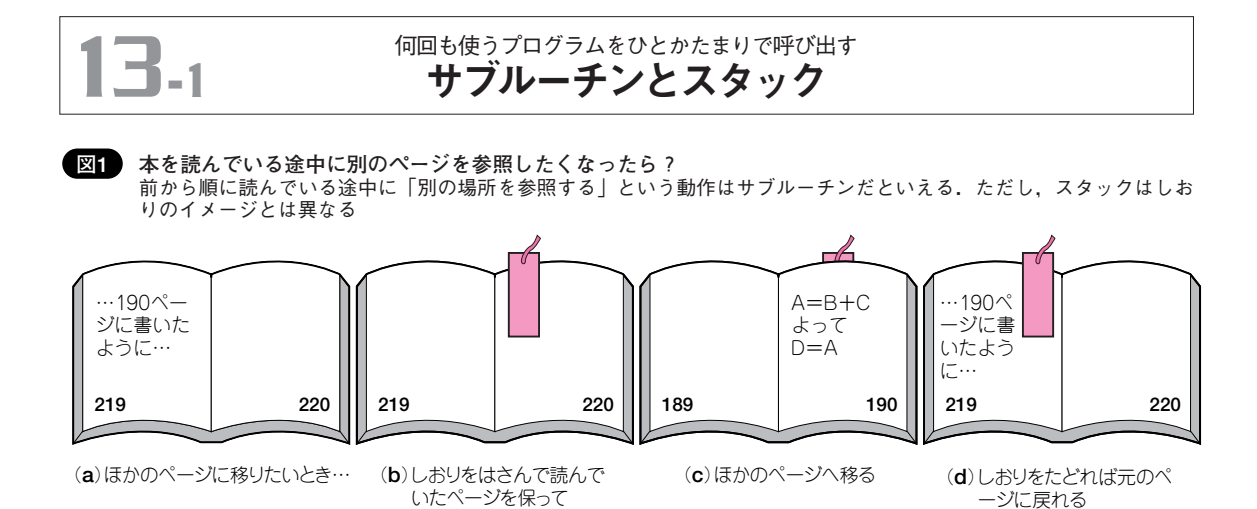

プログラムを実行中に,どこ まで実行したか覚えておいて, 別の処理を一時的に実行したい 場合があります.

**図1** のように辞書を調べて いて,今見ているところと別の 項目を調べたいとき,指やしお りを挟んで,別の項目を調べ終 えたら戻ってくるイメージです.

マイコンでは,別の項目を調 べることにサブルーチンが対応 し,指やしおりにスタックが対 応します.

## **● サブルーチンとは**

サブルーチンは,あるまとま った処理を記述した部分的なプ ログラムです. 共通に使われる 処理をまとめたり,大きなプロ グラムを論理的な単位に分割す る場合などに使われます.

サブルーチンは,主たる処理

であるメイン・ルーチンや,ほ かのサブルーチンから呼び出さ れます. 呼び出されたサブルー チンから,さらに別のサブルー チンを呼び出すこともできます し,そのサブルーチン自身を呼 び出すこと(再帰呼び出し)もで きます.サブルーチンの実行が 終了すると,呼び出し元に復帰 します.

サブルーチンから呼び出し元 に正しく復帰するためには、復 帰先の情報を覚えておく必要が あります.これには,スタック (stack)と呼ばれるデータ構造 が使われます.

## **● スタックとは**

プログラムを実行中に別の処 理を一時的に行う場合、実行中 の場所(プログラムカウンタの 値)をスタックに保存します.

次にプログラム・カウンタに, 別の処理(サブルーチン)の命令 がある番地を格納すると,CPU はプログラム・カウンタが指し 示す命令を実行するので,サブ ルーチンの実行を始めます.

ージに戻れる�

サブルーチンの実行が終わっ たら,スタックに保存してあっ た値をプログラム・カウンタに 戻します.こうするとCPUは プログラム・カウンタが指し示 す命令を実行するので、元の処 理の実行が再開されます.

では,サブルーチンの **図2** 中から,さらに別のサブルーチ ンを実行する場合を描いていま す.この場合,スタックに値を 格納するときは,すでに値が入 っていればその上に積み上げる ようにします. 取り出すときは 一番上から取り出します.

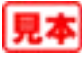